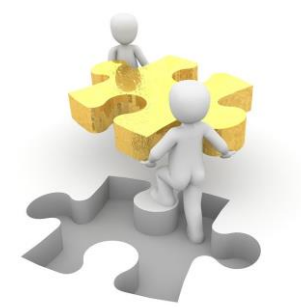

## **Studieadministrativa händelser grund- och avancerad nivå**

Vem gör vad

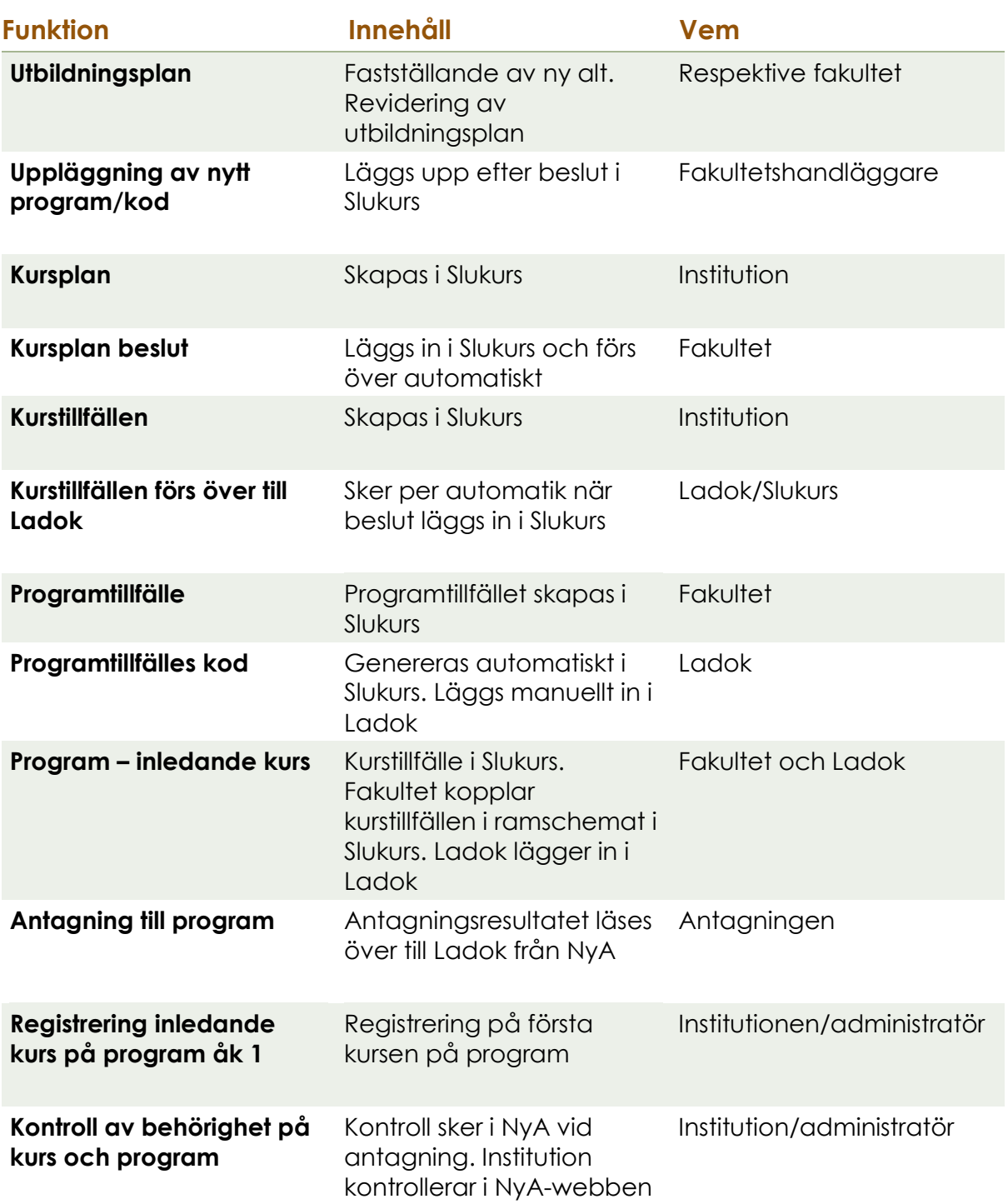

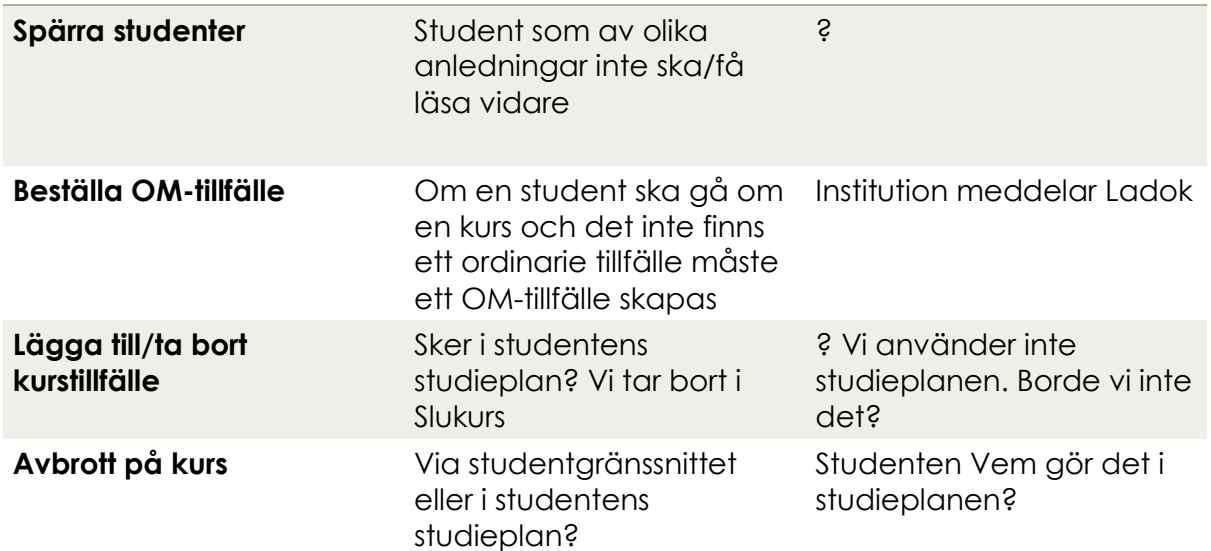

## **Forts.**

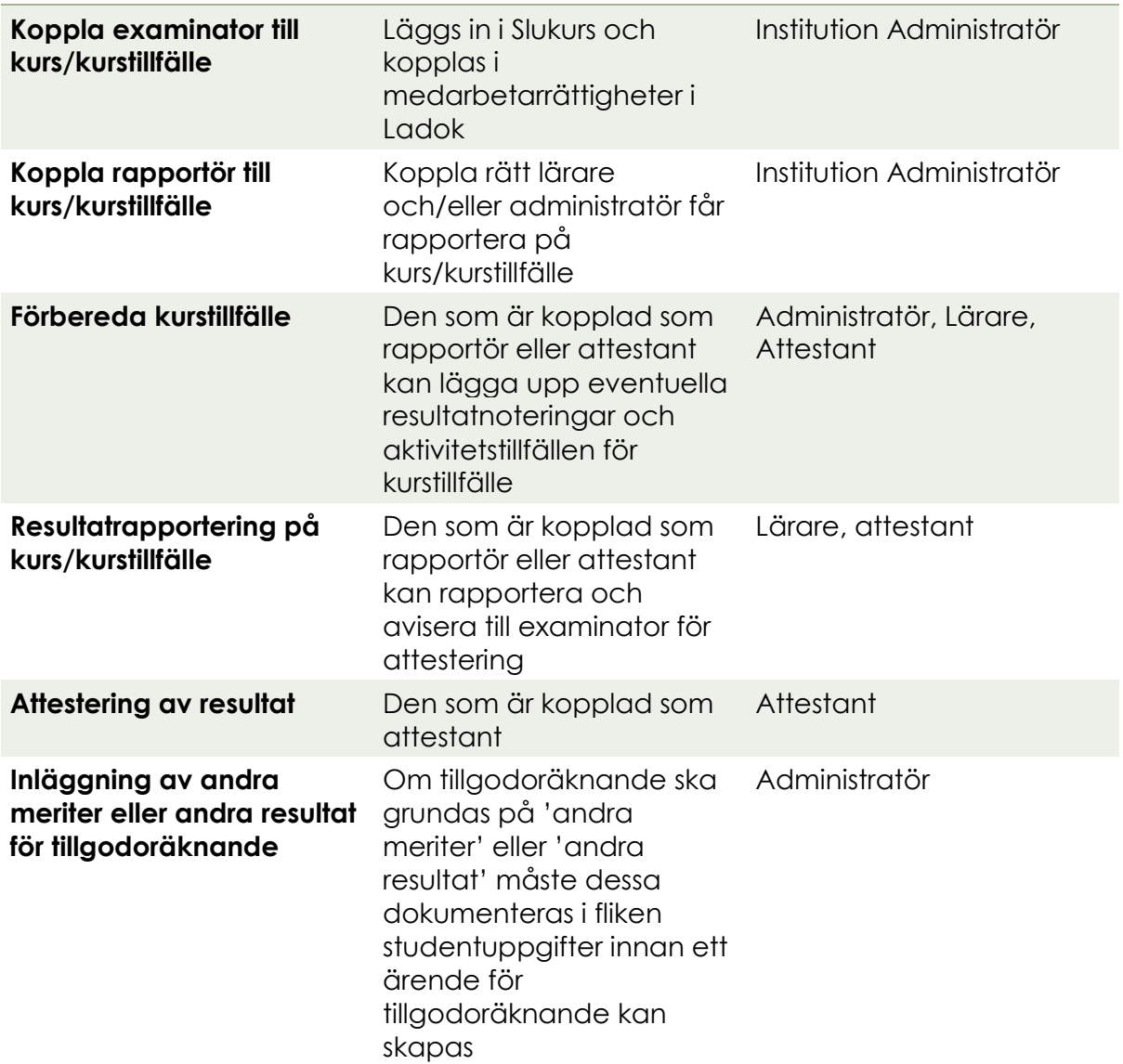

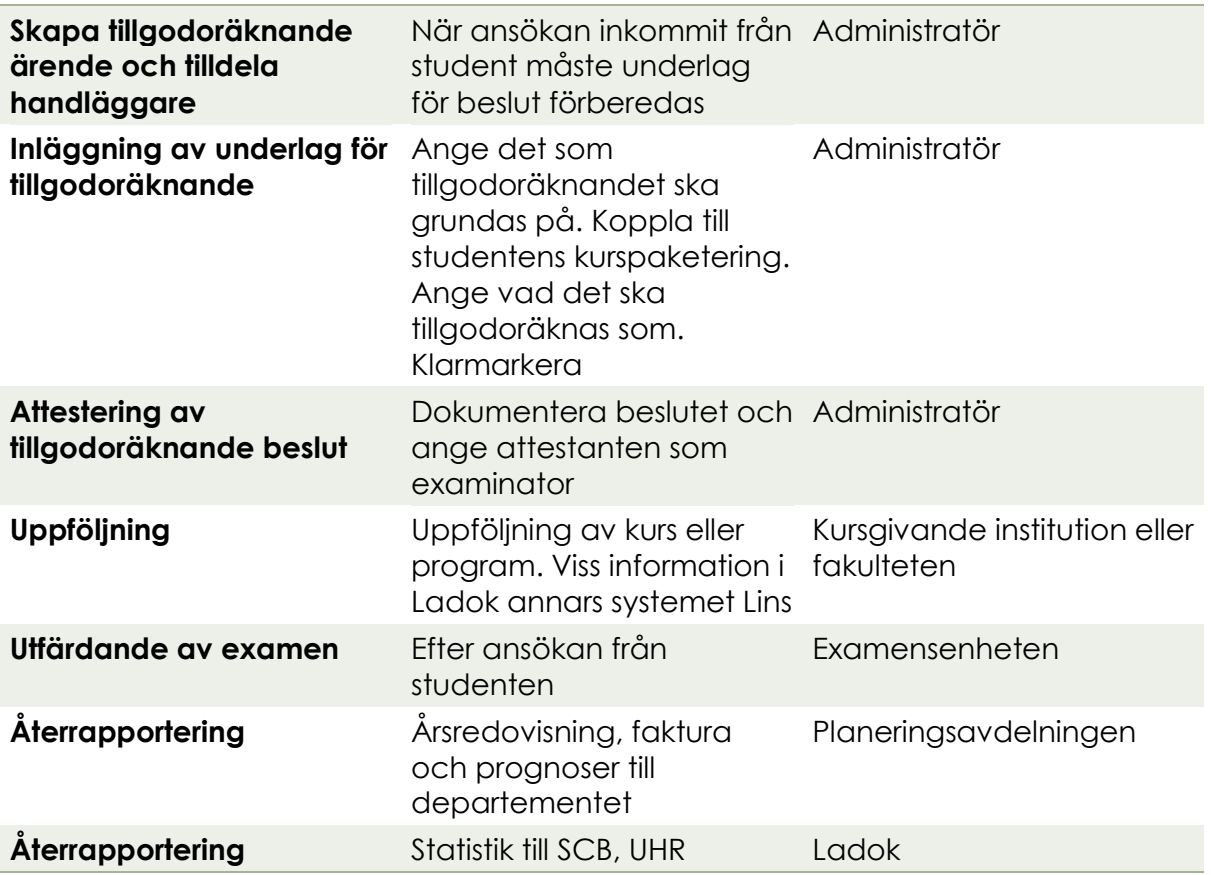